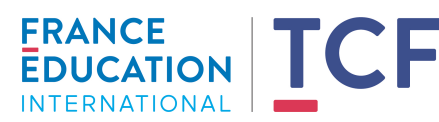

# ERANCE<br>EDUCATION | TCF Demande d'agrément de centre de passation du TCF

Ce dossier doit être complété pour une première demande d'agrément ainsi que pour une demande de renouvellement.

Merci de renvoyer ce dossier à France Éducation international de préférence par courriel, à l'adresse suivante : gilles@france-education-international.fr ou par voie postale :

#### **France Éducation international Département évaluation et certifications 1 avenue Léon Journault 92318 – Sèvres cedex – FRANCE**

Pour toute question concernant votre dossier de demande d'agrément, merci d'écrire à l'adresse courriel gilles@france-education-international.fr

Cette demande d'agrément doit être signée par le responsable de l'organisme pouvant engager juridiquement l'établissement. C'est notamment cette personne qui pourra être contactée en cas de fraude et qui sera sollicitée par mail pour la signature électronique de la convention.

### 1. Demande d'agrément

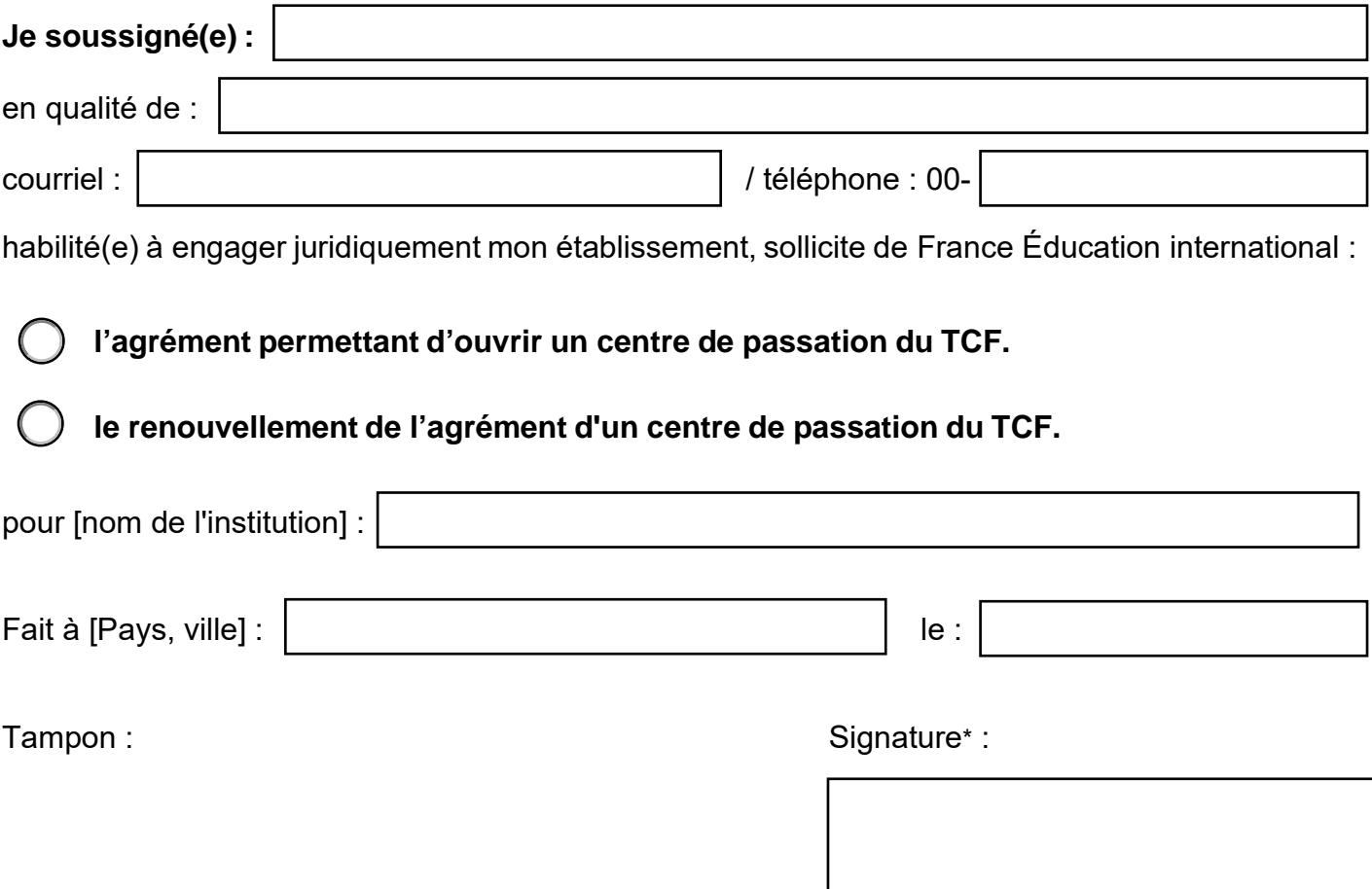

\* Signature numérique possible : dans ce cas, vous n'aurez pas besoin d'imprimer le document

### 2. Coordonnées

**Nom complet du centre de passation** (apparaîtra sur les attestations officielles remises aux candidats) :

Numéro SIRET (France) ou TVA intracommunautaire (étranger) :

Adresse postale complète du centre de passation des épreuves du TCF :

L'adresse postale de livraison du matériel d'examen pour les sessions papier doit être **strictement identique** à celle où les candidats passeront les épreuves (cf. ci-dessus).

En cas de livraison du matériel à une autre adresse, merci de vous mettre en contact avec France Éducation international avant de renvoyer votre dossier et, le cas échéant, merci d'expliquer ci-dessous pourquoi $^{\rm 1}$  :

Numéro de téléphone (qui apparaîtra sur notre site internet) : 00-

Courriel de contact (qui apparaîtra sur notre site internet) :

Site internet (qui apparaîtra sur notre site internet) :

<sup>&</sup>lt;sup>1</sup> Pour des raisons évidentes de sécurisation des sujets d'examens, France Éducation international se réserve le droit de ne pas agréer un établissement dont les adresses de livraison et de passation sont différentes.

Courriel auquel seront envoyées les factures :

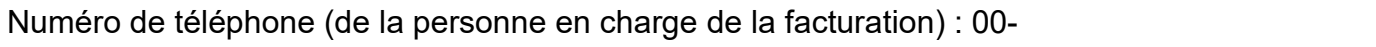

Le responsable de la passation est le garant de la standardisation des conditions de passation dont dépendent la validité et l'équité des résultats du test.

*Responsable de la passation*

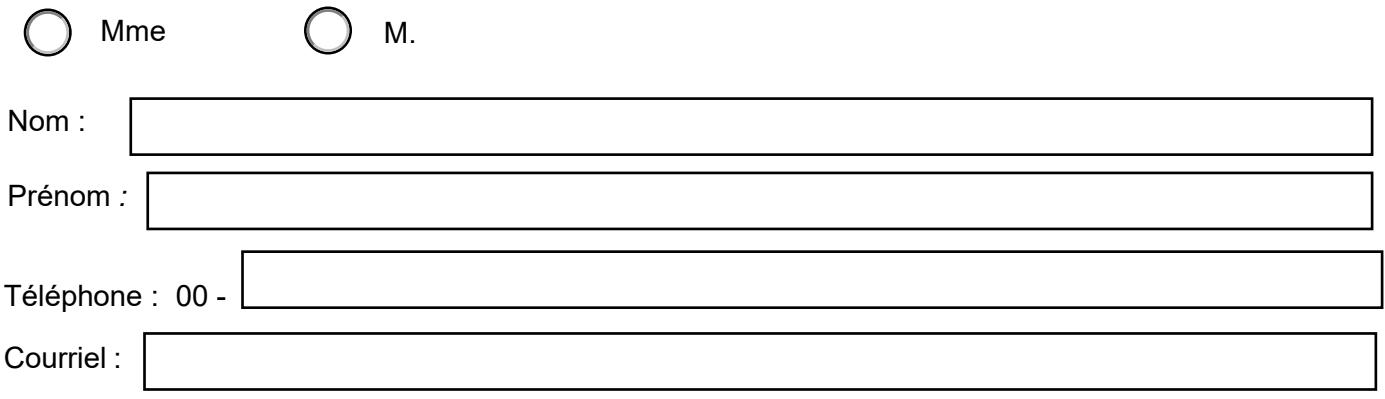

*Courriels réceptionnaires des alertes de la plateforme de gestion des sessions du TCF*

### 3. Le centre de passation

France Éducation international souhaite établir, en priorité, des partenariats avec des organismes dont le **coeur de métier est le Français Langue Étrangère,** aussi la Commission d'agrément portera une attention particulière aux activités de l'organisme demandeur en rapport avec ce domaine et celui des évaluations en langues.

Type d'institution :

Activités de l'organisme (formations proposées) :

-

**Effectifs** 

Nombre d'étudiants par an inscrits à des cours de français :

Nombre total d'enseignants de français (ou en français) :

Pourquoi souhaitez-vous devenir centre agréé TCF ?

### 4. Les déclinaisons du TCF

Quelle(s) déclinaison(s) du TCF souhaitez-vous proposer ?

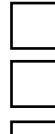

TCF tout public (TCF TP)

TCF Intégration, Résidence et Nationalité (TCF IRN)

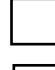

TCF Québec (TCF Québec)

TCF Canada

Pour des informations relatives à ces déclinaisons **https://www.france-education-international.fr/tcf**

### 5. Support de passation

Support de passation souhaité (les 2 choix sont possibles)

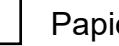

er **Definition in the U** Ordinateur

**Si votre centre est déjà équipé du logiciel TCF SO, cochez la case ci-dessous et passez directement au point 6.**

Quel est le nombre maximum de postes informatiques que vous pouvez mettre simultanément à disposition des candidats ?

Les prérequis pour pouvoir installer l'application TCF SO sont les suivants :

• CONFIGURATION MINIMUM RÉSEAU

Liste a minima des matériels en réseau 100 Mb/s minimum :

- o un PC qualifié de serveur local (stockage de données et échanges avec le service central de France Éduction international) connecté à Internet avec un débit minimum de 2 Mb/s. Il ne doit y avoir qu'un seul et unique serveur local dans le centre ;
- o un PC pour le superviseur ou surveillant pouvant être le serveur local ;
- o le ou les différents PC ou ordinateur portable des candidats.

**Attention** : la liaison entre les postes composant **le réseau local doit être de type filaire**. La liaison Internet du serveur pour communiquer avec France Éducation international peut être de type WIFI

### • CONFIGURATION MINIMUM REQUISE DES PC

- o PC avec système d'exploitation Windows 8.1 (version 64 bits), Windows 10 (version 32 ou 64 bits) ;
- o 4 Go de RAM (8 conseillés) et 20 Go d'espace disque pour Windows 8.1 (version 64 bits) ;
- o 8 Go de RAM et 32 Go d'espace disque nécessaires pour Windows 10.

#### • SUPPLÉMENTS POUR LES PC CANDIDAT

- o casque audio avec réglage du volume ;
- o *Windows Media Player* installé et mis à jour sur chaque poste.

#### **Je confirme avoir les installations nécessaires**

**à la mise en place du TCF SO dans mon centre :** 

Dans le cas contraire, contactez France Éducation international

à l'adresse suivante : TCF so support@france-education-international.fr

Page **5** sur **9**

### 6. Critères d'examen de la demande

#### *Estimation de nombre de candidats au TCF par an :*

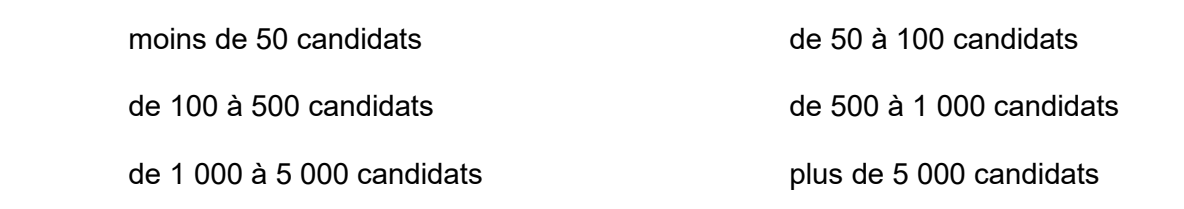

#### *Capacité d'accueil*

Lors des passations des épreuves collectives du test, les candidats doivent être espacés de 1,5 mètre minimum ou, dans le cas d'une passation sur ordinateur, être isolés par des séparateurs.

Pensez-vous organiser des sessions dans

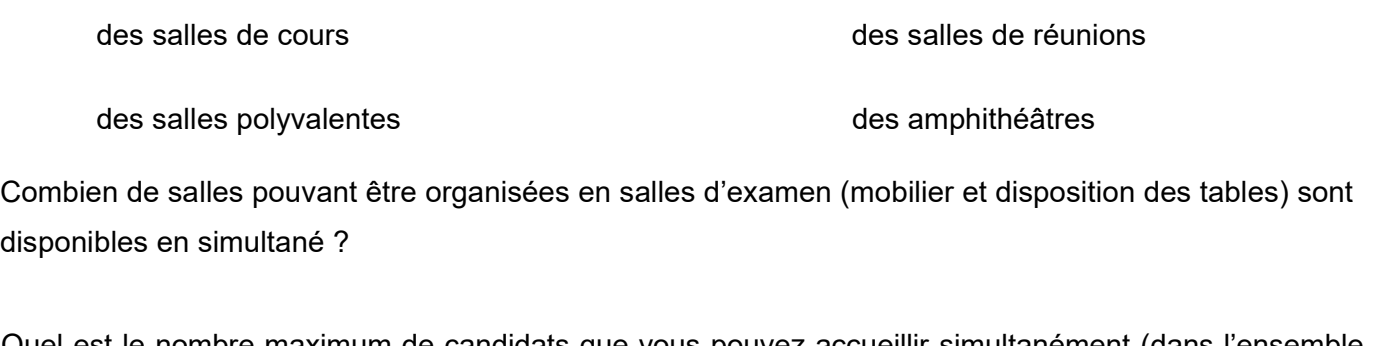

Quel est le nombre maximum de candidats que vous pouvez accueillir simultanément (dans l'ensemble des salles mises à disposition pour le test) pour les épreuves collectives ?

**Je confirme que la ou les salles mise(s) à disposition pour la passation des tests sont assez grandes pour contenir tous les candidats en situation d'examen tout en garantissant le respect des consignes de sécurité :** 

#### Il est **obligatoire de joindre des photos** en couleurs :

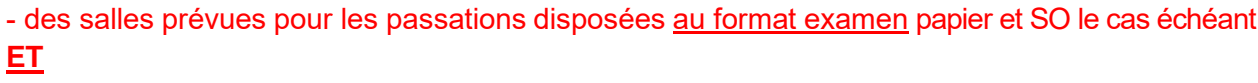

- de la salle et/ou du lieu de stockage sécurisé du matériel d'examen pour les sessions papier

**Je confirme avoir joint à la demande d'agrément les photos demandées :**

#### *Matériel audio*

**Je confirme que la ou les salles mise(s) à disposition pour la passation des tests :** 

**ont une acoustique de qualité, un éclairage adapté, une ventilation appropriée,** 

**disposent d'un lecteur CD audio de haute qualité et d'une sonorisation de haute qualité.** 

**Je confirme que, pour les épreuves d'expression orale du TCF, le centre possède un matériel d'enregistrement numérique de haute qualité :**

#### *Personnels*

Nombre de surveillants pour les épreuves collectives ? (au minimum 1 pour 20 candidats) :

Les examinateurs de l'épreuve d'expression orale du TCF sont des personnes qui possèdent une expérience en français langue étrangère et un niveau de français suffisant pour conduire les entretiens. Ils doivent avoir une bonne connaissance du Cadre Européen Commun de Référence pour les langues (CECRL) ainsi qu'une bonne maîtrise des outils d'évaluation.

J'atteste sur l'honneur pouvoir faire appel à un nombre de **et les les antinateurs qualifiés pour** 

**administrer l'épreuve d'expression orale du TCF :**

### 7. Label qualité FLE (France uniquement)

Votre institution a-t-elle obtenu le label Qualité FLE ?

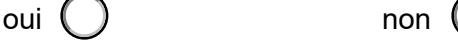

Votre institution est-elle inscrite au processus de labellisation ?

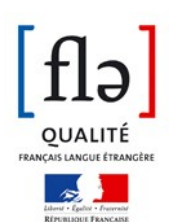

oui  $\binom{ }{ }$  and  $\binom{ }{ }$  and  $\binom{ }{ }$ international.fr/langue-francaise-evaluation-certifications/ expertise/langue-francaise/label-qualite-francais-langueetrangere

### 8. Agrément DELF-DALF

L'institution est-elle déjà habilitée à faire passer les épreuves du DELF et du DALF (soit par la Commission Nationale pour les centres à l'étranger, soit par les rectorats d'académie pour les centres en France) ?

oui non

### 9. Agréments autres certifications

L'institution est-elle habilitée à faire passer d'autres certifications en langues ?

oui (

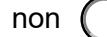

Si oui, lesquels :

## 10. Promotion du TCF

Moyens mis en œuvre pour communiquer sur votre offre de certifications :

**Je m'engage à actualiser le site Internet de mon institution (dates de passation, logos…) :**

# 11. Reversement à France Éducation international du montant fixe des droits d'inscription

Les centres agréés reversent à France Éducation international un montant fixe des droits d'inscription par candidat. Ce montant est fixé annuellement par le conseil d'administration de France Éducation international pour chacune des déclinaisons/épreuves du TCF.

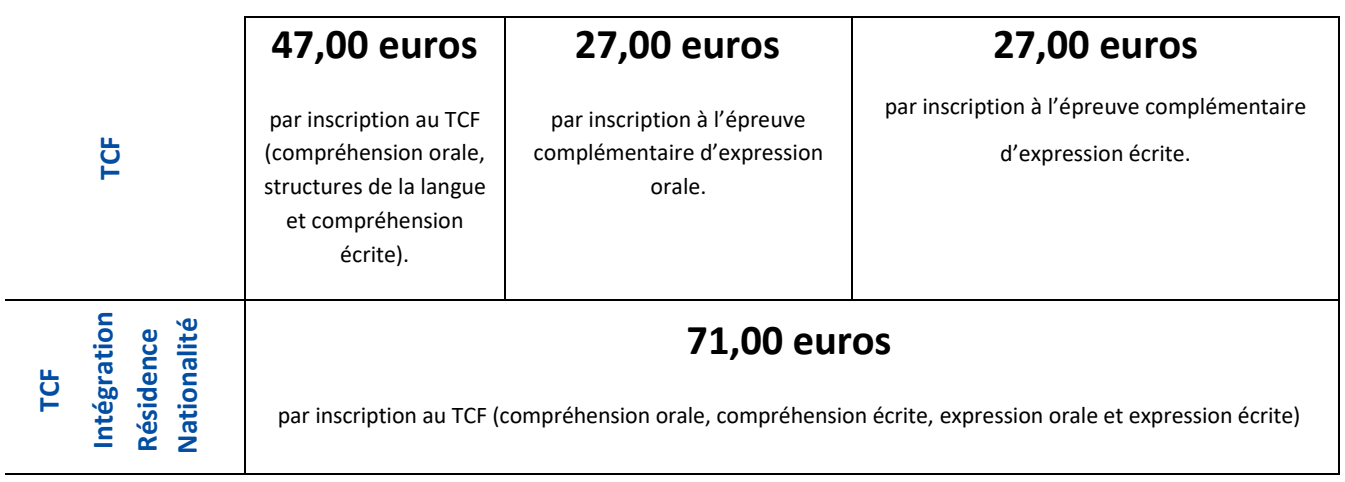

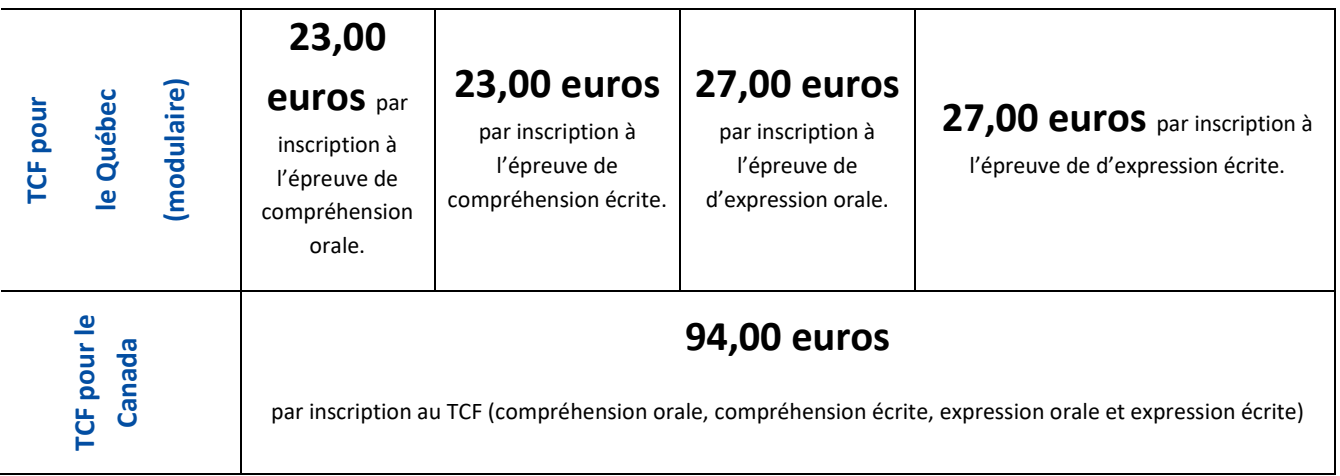

Moyen de paiement après la session, en règlement de la facture ?

Par chèque ( ) Par virement

### 12. Prix de vente indicatifs en euros  $(€)$

Pour vous aider à fixer un tarif, **vous trouverez en pièce jointe de ce formulaire, un fichier EXCEL** permettant de calculer au plus juste les frais de passation demandés aux candidats pour chacune des déclinaisons du TCF **ainsi que sa notice d'utilisation**.

TCF QCM seul :

TCF expression orale seule :

TCF expression écrite seule :

TCF QCM + épreuves d'expression :

TCF IRN :

TCF Canada :

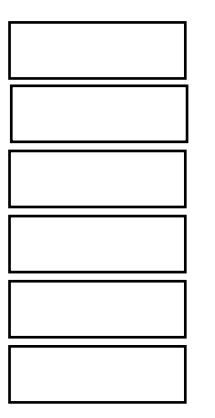

TCF Québec compréhension orale :

TCF Québec compréhension écrite :

TCF Québec expression orale :

TCF Québec expression écrite :

TCF Québec 4 compétences :

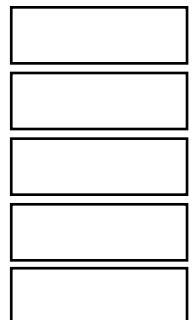